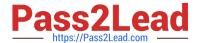

# AND-801<sup>Q&As</sup>

Android Application Development v8

## Pass Android AND-801 Exam with 100% Guarantee

Free Download Real Questions & Answers PDF and VCE file from:

https://www.pass2lead.com/and-801.html

100% Passing Guarantee 100% Money Back Assurance

Following Questions and Answers are all new published by Android
Official Exam Center

- Instant Download After Purchase
- 100% Money Back Guarantee
- 365 Days Free Update
- 800,000+ Satisfied Customers

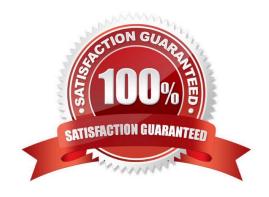

## https://www.pass2lead.com/and-801.html

2024 Latest pass2lead AND-801 PDF and VCE dumps Download

## **QUESTION 1**

| What does  | the | following | code | achieve?  |
|------------|-----|-----------|------|-----------|
| Wilat uuts | uic | TOHOWING  | COUC | acilieve: |

Intent intent = new Intent(FirstActivity.this, SecondActivity.class); startActivityForResult(intent);

- A. Starts a browser activity
- B. Starts a sub-activity
- C. Starts an activity service
- D. Sends results to another activity

Correct Answer: B

#### **QUESTION 2**

As an Android developer, to change the font size of a text in Android layout, you should use attribute

"android:textSize".

Which of the following choices is the recommended syntax to change the font size to 18?

- A. android:textSize=18sd"
- B. androtd:textSize="18sp"
- C. android:textSize=-"18point"
- D. android:TextSize=18dp"

Correct Answer: B

## **QUESTION 3**

In which Activity life-cycle method you should do all of your normal static set up such as: creating views and bind data to lists?

- A. onResume()
- B. onStart()
- C. onCreate()
- D. onPause()

Correct Answer: C

## https://www.pass2lead.com/and-801.html

2024 Latest pass2lead AND-801 PDF and VCE dumps Download

## **QUESTION 4**

The following image displays an Android notification labeled with the responsible to configure each part of it. Which of the following choices sets the Android notification title?

| A Small icon set by: setSmallIcon()     | <del></del> | Notification!!  Android ATC Notification ← | -A Title set by: |
|-----------------------------------------|-------------|--------------------------------------------|------------------|
| Detail text set by:<br>setContentText() |             | Check Android ATC New Course!!             | ??? ?????        |
| A. Notification Title()                 |             |                                            |                  |
| B. Notification_setTitle ()             |             |                                            |                  |
| C. setTitle ( )                         |             |                                            |                  |
| D. setcontentTitle                      |             |                                            |                  |
| Correct Answer: D                       |             |                                            |                  |
|                                         |             |                                            |                  |

## **QUESTION 5**

Which of the following sets the entire Activity window as a WebView?

- A. WebView webview = new WebView(this);webview.setAsWindow;
- B. setContentView(R.layout.webview);
- C. WebView webview = new WebView(this);setContentView(webview);
- D. setContentView("http://www.androidatc.com");

Correct Answer: C

Latest AND-801 Dumps

AND-801 VCE Dumps

AND-801 Study Guide